**Photoshop 2022 (version 23) Patch full version Keygen Full Version Download (2022)**

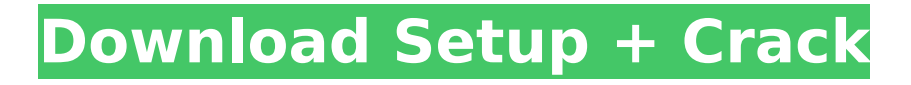

## **Photoshop 2022 (version 23) Crack + Activator Free Download [April-2022]**

1. \*\*Use the Pen Tool to add text that is the same size and font as the image you're working on.\*\* 2. \*\*Bring up the Layers palette and make sure that the text layer is selected.\*\* It's easier to view the text layer from the Layers palette. 3. \*\*With the Text tool (T) selected, enter the text you want in the text box.\*\* The text is automatically centered to the canvas. Many new users start with a blank canvas and copy or paste text over it. Then when they start to make changes to the text, they delete and replace it all. It's a good way to learn, but it can quickly become overwhelming to most novices. 4. \*\*Type on the text layer.\*\* Don't worry about using all the features that Photoshop offers; just pick up and use the tools you need to finish your image. 5. \*\*Add some highlights to the text layer to make it stand out against the background.\*\* Text is more effective if you give it a few little details. 6. \*\*To add a drop shadow, select Layer Effects, Shadow and use the options in the dialog box.\*\* I used the basic settings for this example, but your results might be a little different. 7. \*\*Select Filter | Blur | Gaussian Blur, make sure the Radius is set to 5 or 6 pixels, and push OK.\*\* As seen in Figure 7-9, I used a basic Gaussian blur for this example. This is a good technique for the drop shadow. See the sidebar "Thicker than the thread" for details on using the Shadow settings. 8. \*\*Go back to the Layers palette and select the Layer Styles tab.\*\* Use the Drop Shadow settings to add more light to the text on the text layer. 9. \*\*By default, it's harder to see the drop shadow. Use the settings shown in\*\* \*\*Figure\*\* \*\*7-9\*\* \*\*.\*\* Adding the Drop Shadow makes the shadow harder to see, so I decreased its opacity to reduce its visibility.

### **Photoshop 2022 (version 23) Crack Free Download**

It is a very powerful tool for professional and hobbyist users. Almost all of the Photoshop workflows, techniques and functionalities are available in Photoshop Elements. When necessary, you can purchase a CS5/Elements Educational Edition with either 30 or 60 days of instructor training. Here we provide you with our latest collection of 50 free Photoshop Elements downloads. We have tried to select the most useful, needed and requested design workflows and techniques. PhotoRecovery - Image Recovery Image Recovery lets you recover the images from corrupt files and damaged digital photos. It scans your image files, identifies and recovers missing or damaged files, then gives you the option of replacing them. It is similar to PhotoRecover for Mac but works with Windows images. How to install: Download the PhotoRecovery installer from the developer's website. File Types 1. png 2.jpg 3.jpeg 4.tiff 5.bmp 6.eps 7.pdf 8.psd 9.tif 10.xcf 11.eps 12.pdf 13.jpeg 14.jpeg2000 15.jpg 16.jpeg 17.jfif 18.jfif-v2 19.png 20.dng 21.png2000 22.jpx 23.otf 24.text 25.tif 26.tiff 27.tif.cs3 28.tiff.cs3 29.tifx 30.thm 31.wpd 32.pbm 33.pnm 34.xwd 35.ai 36.ece 37.lcx 38.ac 39.ots 40.xci 41.vie 42.psk 43.html 44.tif 45.dwg 46.bmp 47.cur 48.edit 49.pat 50.bab 51.eps 52.ps 53.psd 54.scm 55.sea 56.svg 388ed7b0c7

#### **Photoshop 2022 (version 23) Crack**

The Dodge and Burn tools are typically used to enhance a photo. Dodge will reduce the brightness of a photo, and Burn will darken one area of the photo to give a more dramatic effect. The Color Pencil tool allows you to draw lines on a photo. These lines will make a new layer over the top of the photo. You can then easily erase parts of the layer. The Eraser tool allows you to clean up images, such as removing small pieces of hair or individual objects from a photo. The Eraser tool allows you to clean up images, such as removing small pieces of hair or individual objects from a photo. The Healing Brush tool is used to blend two layers together, as well as give portions of a photo a special effect, such as removing a stain. The Smudge tool is used to create a soft, subtle filter over an image. The Spot Healing Brush tool is used for removing small areas of a photo. The Zoom tool allows you to magnify a specific area of an image. The Water tool is used to erase tiny parts of a photo, such as removing scratch marks from a photo. The White Balance tool is used to adjust the color temperature of a photo. The Quick Selection tool allows you to find a specific area of an image and mark it as a new layer. The Quick Selection tool allows you to find a specific area of an image and mark it as a new layer. The Rectangular Selection tool allows you to remove a specific area of an image. The Crop tool allows you to trim a photo to a specific shape. The Filters tool allows you to apply a filter to an image. The Live Filter tool allows you to quickly apply a filter to an image and see how it looks on the photo in real time. The Blur tool allows you to make a photo more blurred or less blurred. The Sharpen tool allows you to make a photo more sharpened. The Smooth tool allows you to make a photo more polished. The De-Noise tool allows you to make a photo more noise-free. The Grain

tool allows you to soften or harden the image's textures. The Patch tool allows you to create a template, which can then be applied to other photos. The Content Aware Fill tool allows you to change the color of a photo from another photo. The Save for Web and Devices tool allows you to select which of your photos are saved in the.jpeg

# **What's New in the?**

Association between the phagocyte oxidative burst in Crohn's disease and its clinical activity. The aim of this study was to measure the oxidative burst of neutrophils from the circulation of patients with Crohn's disease and to correlate it with the clinical and biological parameters of this disease. Whole blood was collected by venipuncture from 10 patients with known Crohn's disease and 10 sex- and age-matched controls. Phorbol myristate acetate was used as a stimulus to generate the oxidative burst response and this was measured as chemiluminescence. The oxidative burst was found to be increased in patients with Crohn's disease when compared to controls (86 vs 53, mean value). This increase was correlated to the patients' inflammatory activity and to the levels of erythrocyte sedimentation rate (82.7 vs 52.9 for inactive and 66.4 for highly active disease). A correlation was found between the activity of the disease and the magnitude of the cellular reaction to phorbol myristate acetate. These results were obtained in patients suffering from Crohn's disease with different clinical presentations. They show that the inflammatory activity and the biological activity of the disease, as reflected by the erythrocyte sedimentation rate, were correlated with the extent of the cellular oxidative burst in the patients' circulation.Influenza A (H3N2) virus, a major cause of severe respiratory disease, is the most common viral pathogen of humans, and continued surveillance for changes in antigenic composition of the virus is essential for vaccine development. A neutralizing monoclonal antibody (2D1) to the HA-2 subunit has been characterized. This antibody binds to the HA stem region and inhibits both attachment to target cells and subsequent membrane fusion. Since the HA stem region contains the receptor binding domain and is thought to be inaccessible until viral attachment, the role of this region in viral pathogenesis and transmission is unknown. A panel of monoclonal antibodies to other epitopes on the HA molecule was analyzed for their neutralizing activity in cell culture. Antibodies to the HA-1 subunit preferentially neutralize the virus through the receptor-binding function while antibodies to the HA-2 subunit preferentially neutralize the virus by targeting the fusion peptide, and antibodies to the HA-1/HA-2 subunit were able to block both functions. When these monoclonal antibodies were used to passively protect mice from lethal A/PR/

## **System Requirements For Photoshop 2022 (version 23):**

OS: Windows 8.1 Processor: 2.0 GHz RAM: 3 GB HDD: 7 GB DirectX: Version 9.0 How to Install: 1. Extract the archives and run the setup.exe. 2. Follow the prompts. 3. Play the game. System Requirements: OS: Windows 7, 8, 8.1 Processor: 1.8 GHz RAM: 2 GB HDD: 2 GB DirectX

[https://www.mil-spec-industries.com/system/files/webform/Adobe-](https://www.mil-spec-industries.com/system/files/webform/Adobe-Photoshop-2021-Version-225_20.pdf)[Photoshop-2021-Version-225\\_20.pdf](https://www.mil-spec-industries.com/system/files/webform/Adobe-Photoshop-2021-Version-225_20.pdf) <http://countrylifecountrywife.com/photoshop-2021-version-22-2-crack-exe-file-keygen-download/> <http://www.casadanihotel.com/?p=13685> <https://4hars.com/photoshop-2022-version-23-1-1-activation-key-updated/> [https://weltverbessern-lernen.de/wp-content/uploads/2022/07/Photoshop\\_CC\\_2018\\_version\\_19.pdf](https://weltverbessern-lernen.de/wp-content/uploads/2022/07/Photoshop_CC_2018_version_19.pdf) [https://used-gensets.com/advert/adobe-photoshop-2022-activation-serial-number-full-torrent-pc](https://used-gensets.com/advert/adobe-photoshop-2022-activation-serial-number-full-torrent-pc-windows-april-2022/)[windows-april-2022/](https://used-gensets.com/advert/adobe-photoshop-2022-activation-serial-number-full-torrent-pc-windows-april-2022/) [http://sourceofhealth.net/2022/07/05/adobe-photoshop-cc-2019-version-20-serial-number-and](http://sourceofhealth.net/2022/07/05/adobe-photoshop-cc-2019-version-20-serial-number-and-product-key-crack-free-updated-2022/)[product-key-crack-free-updated-2022/](http://sourceofhealth.net/2022/07/05/adobe-photoshop-cc-2019-version-20-serial-number-and-product-key-crack-free-updated-2022/) <https://yourtaxcredits.com/system/files/webform/survey/wenval712.pdf> <https://searchcanadajobs.com/wp-content/uploads/2022/07/sandsig.pdf> <https://jolomobli.com/adobe-photoshop-2022-free-for-pc/> <http://www.freddypilar.com/adobe-photoshop-2021-free-pc-windows/> <https://mandarinrecruitment.com/system/files/webform/vanfar507.pdf> <https://www.mitrajyothi.org/sites/default/files/webform/Adobe-Photoshop-2022-Version-2301.pdf> <http://3.16.76.74/advert/photoshop-2021-version-22-4-1-activation-code-with-keygen-pc-windows/> [https://aapanobadi.com/2022/07/05/photoshop-2021-version-22-2-full-license-patch-with-serial](https://aapanobadi.com/2022/07/05/photoshop-2021-version-22-2-full-license-patch-with-serial-key-2022/)[key-2022/](https://aapanobadi.com/2022/07/05/photoshop-2021-version-22-2-full-license-patch-with-serial-key-2022/) [https://www.rentbd.net/wp-content/uploads/2022/07/Photoshop\\_CC\\_2018\\_Version\\_19\\_serial\\_number](https://www.rentbd.net/wp-content/uploads/2022/07/Photoshop_CC_2018_Version_19_serial_number_and_product_key_crack__.pdf) mand\_product\_key\_crack\_\_.pdf <https://massagemparacasais.com/?p=7363> [https://registration.ur.ac.rw/sites/default/files/webform/cmhs/medicine/motivation\\_letter/larabla37.pd](https://registration.ur.ac.rw/sites/default/files/webform/cmhs/medicine/motivation_letter/larabla37.pdf) [f](https://registration.ur.ac.rw/sites/default/files/webform/cmhs/medicine/motivation_letter/larabla37.pdf) [https://www.loolooherbal.in/wp](https://www.loolooherbal.in/wp-content/uploads/2022/07/Adobe_Photoshop_CC_2018_Version_19_Free_Download.pdf)[content/uploads/2022/07/Adobe\\_Photoshop\\_CC\\_2018\\_Version\\_19\\_Free\\_Download.pdf](https://www.loolooherbal.in/wp-content/uploads/2022/07/Adobe_Photoshop_CC_2018_Version_19_Free_Download.pdf) https://jariosos.com/upload/files/2022/07/1n7HO7P7C6HjRIxqq5q9\_05\_27b14954169c8469748f99e0 [8a159eae\\_file.pdf](https://jariosos.com/upload/files/2022/07/1n7HO7P7C6HjRIxqg5q9_05_27b14954169c8469748f99e08a159eae_file.pdf) <http://www.vxc.pl/?p=39703> <https://jobdahanday.com/adobe-photoshop-2021-version-22-5-1-serial-key-free-x64/> <https://theoceanviewguy.com/adobe-photoshop-2022-version-23-0-1-crack-exe-file-for-windows/> <https://medicilearningit.com/adobe-photoshop-2021-version-22-4-3-install-crack-march-2022/> [https://www.niskayuna.org/sites/g/files/vyhlif4781/f/uploads/draft](https://www.niskayuna.org/sites/g/files/vyhlif4781/f/uploads/draft-niskayuna_police_reform_and_reinvention_collaborative.pdf)[niskayuna\\_police\\_reform\\_and\\_reinvention\\_collaborative.pdf](https://www.niskayuna.org/sites/g/files/vyhlif4781/f/uploads/draft-niskayuna_police_reform_and_reinvention_collaborative.pdf) <https://trabal.mx/2022/07/photoshop-cc-keygen-exe-download/> [https://wakelet.com/wake/QvCabRm27L\\_BoOtxcagSD](https://wakelet.com/wake/QvCabRm27L_BoOtxcagSD) [https://elsm.ch/advert/adobe-photoshop-2021-version-22-4-3-product-key-and-xforce-keygen](https://elsm.ch/advert/adobe-photoshop-2021-version-22-4-3-product-key-and-xforce-keygen-torrent/)[torrent/](https://elsm.ch/advert/adobe-photoshop-2021-version-22-4-3-product-key-and-xforce-keygen-torrent/) <https://www.villageofcanisteo.com/sites/g/files/vyhlif6416/f/uploads/absentee-ballot-application.pdf> [https://the-chef.co/adobe-photoshop-2022-version-23-0-1-hack-patch-serial-number-full-torrent-free-](https://the-chef.co/adobe-photoshop-2022-version-23-0-1-hack-patch-serial-number-full-torrent-free-download-march-2022/) [download-march-2022/](https://the-chef.co/adobe-photoshop-2022-version-23-0-1-hack-patch-serial-number-full-torrent-free-download-march-2022/)